# **Adding Full MC Event Decay Tree to File**

<u>Björn Spruck</u> II. Physikalisches Institut, Uni Gießen

### **Outline**

- Motivation
- Ansatz
- Technical Implemenation
- User Access
- Outlook

## **Decay Tree From Event Generator**

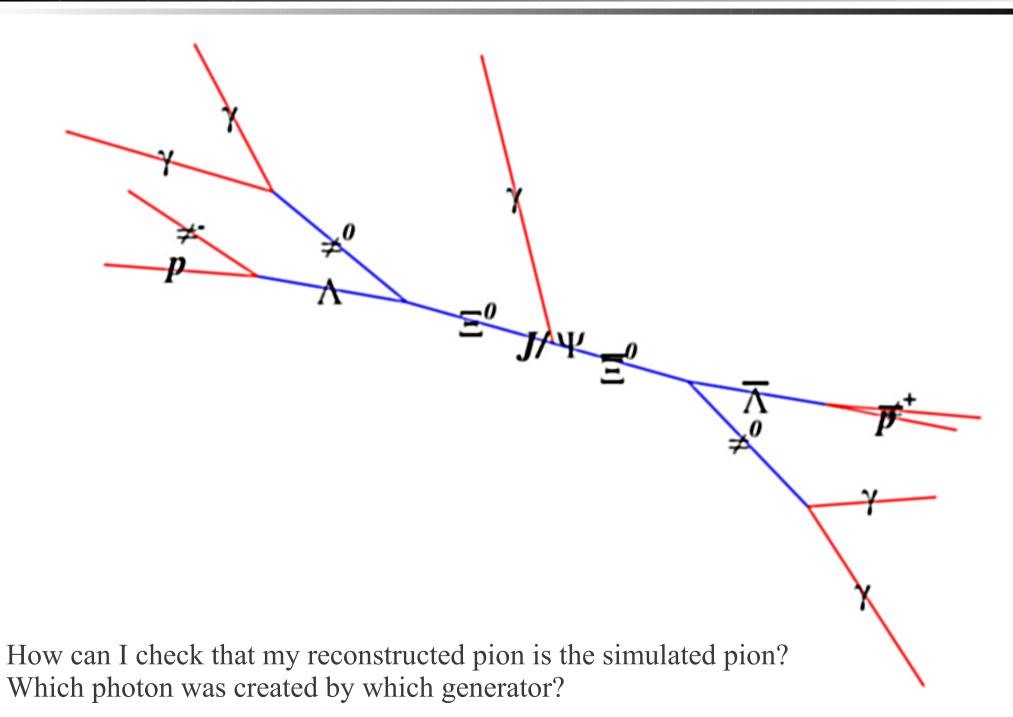

2

### Generations of Particles during Monte Carlo Simulation

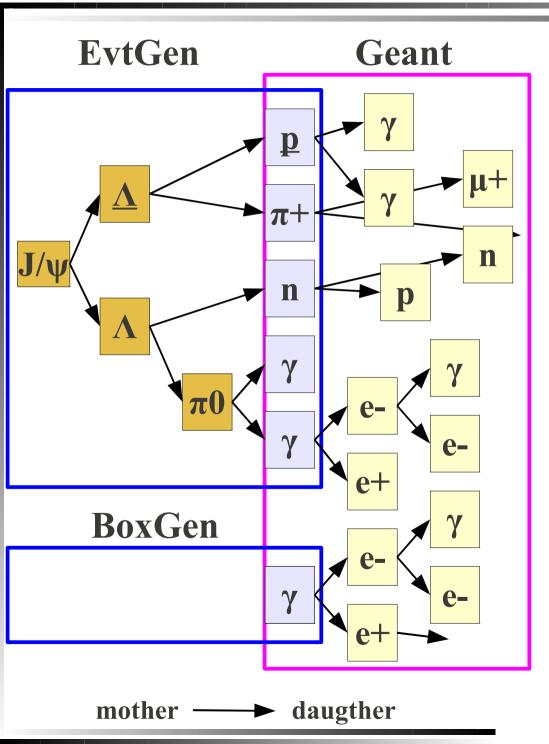

- Particles are produced by Event Generators
  - EvtGen, BoxGen, DpmGen
- Several might be used for one event!
- Only "final state" particles are given to geant for further tracking
  - new particles are created by geant, setting correct relation parent/daughter
- after geant detector response is used to create tracks/hits etc ...
- Information of particle history in EvtGen is lost

### Status up to now

- EvtGen (and other generators) deliver only "stable" (called primary) particles to MC propagator.
  - Others are explicitly rejected!
- Why?
  - adding all particles will (if geant knows them) result in double entries, because geant would try to decay them again
  - Unknown particles are ignored -> Error msg
- Until now, mother ID (index) could not be given to MC
  - always -1 (means: primary)

#### **ToDo**

- Store decay tree (somewhere) for later usage
  - Particles which are already decayed have to be excluded from geant propagation
  - Mother (and daugther) relation has to be kept
- KISS keep it simple, s...
  - avoid rewriting lots of code
  - avoid changing data structures
  - do not break existing code
  - (if possible...)
- Compatible with MC Linking

## **Two Possible Ways**

- 1)Use an additional global data struct which contains only the decay tree
  - a) follow geant particles up to "primary", then switch to other data struct
  - b)lot of new code to write @
- 2)Store them as all other particles, but tell geant not to decay them
  - a)simpler (as functionality exists for fastsim!)
  - b)interference with existing code?
  - c)Keeping mother ID is critical here (ID -1 used for primary)

#### **Technical Details**

- Forbid geant to propage particle
  - use same variable as in fastsim (dotracking in FairPrimaryGenerator)
- Keep Mother ID
  - Mother cannot be used as it interferes with IsPrimary() which checks for motherID=-1
    - but there is a second mother ID!
    - (not used in combination with first=-1)
  - if primary mother=-1 then read and use second ID
  - (Note: second mother ID has been misused by mc detector hit counting, relicts were still in the code...)

#### **Data Structures Involved**

#### TParticle

used only internally for Monte Carlo (PndStack)

 ROOT class, cannot be changed easily

#### • PndMCTrack

- Saved to file for later usage
  - name: MCTrack
- Created from TParticles by PndStack (with opt. filtering)

- Code can be changed easily
  - added second mother
  - added flags (primary, generator generated / decayed, etc...)

Indices can be, but do not have to be the same! Stored Indices are updated (by PndStack)

Filter

## **Code changes**

- FairRootManager: Correct handling of Mother IDs
- FairPrimaryGenerator: Add. parameters and offset correction (if >1 generator is used)
- FairGenericStack and PndStack: PushTrack with add.
   parameters
- PndMCTrack: Data members and access fons
- ... Generators, Flags?
  - evtGen->SetStoreTree(true);

Some changes can also be moved to a derived class.

#### **User Access**

- Iterate over PndMCTrack
  - Use Mother Id and second Mother Id
- Example:

```
show ancestors (TTree *tree=tv tree, Int t entry=0, Int t id=50)
{ // tree is cbmsim, load entry and show all ancestors of id
  TClonesArray* mctrack array=new TClonesArray("PndMCTrack");
  tree->SetBranchAddress("MCTrack", &mctrack array);
  tree->GetEntry(entry);
  plot parent(id, mctrack array);
void plot parent(Int t id, TClonesArray* mctrack array)
  PndMCTrack *mct=(PndMCTrack *)mctrack array->At(id);
  cout <<id<<" ("<< mct->GetPdgCode() <<")["<<
    mct->IsGeneratorCreated() <<mct->IsGeneratorDecayed() <<mct->IsGeneratorLast() <<"]";</pre>
  Int t mid=mct->GetMotherID();
  if(mid<0){
    cout <<"*";
    mid=mct->GetSecondMotherID();
  cout <<"=> ";
  if (mid<0) {
    cout << " FIN"<<endl;</pre>
  }else{
    plot parent(mid, mctrack array);
```

Output:  $50(11)[000] \Rightarrow 31(22)[000] \Rightarrow 30(11)[000] \Rightarrow 14(22)[101] \Rightarrow 11(111)[110] \Rightarrow 3(-3322)[110] \Rightarrow 1(443)[110] \Rightarrow FIN(111)[110] \Rightarrow 1(443)[110] \Rightarrow 1(443)[110] \Rightarrow 1$ 

### **Example: One Event Done With Two Event Generators**

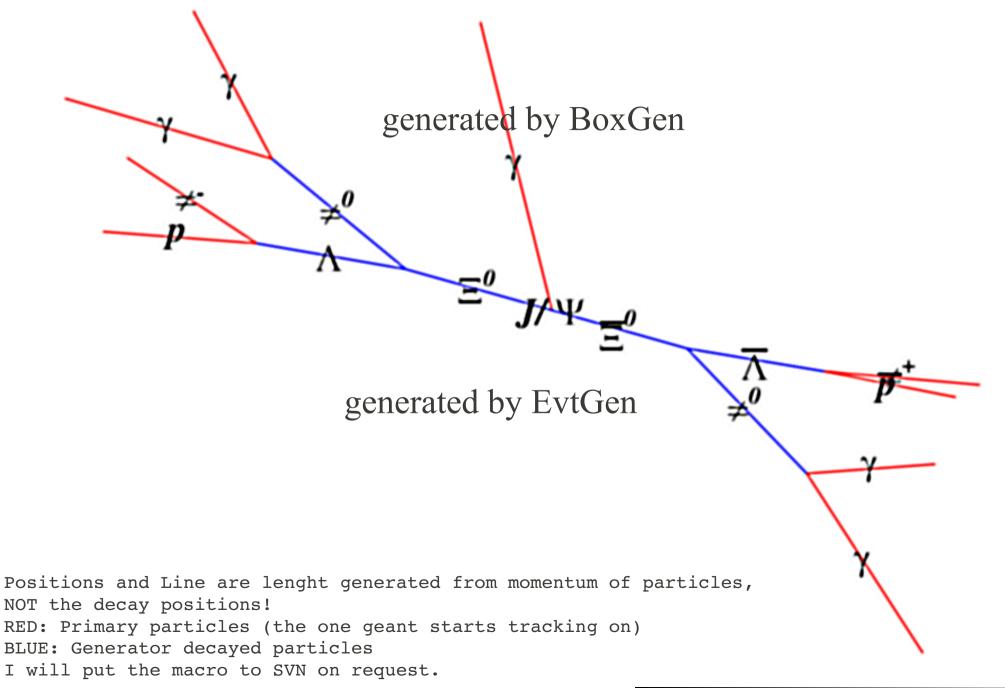

#### To Be Done I

- Handling of "unknown" particles
  - Problem in FairPrimaryGenerator
    - usage of TDatabasePDG to get mass for energy calculation
    - maybe also somewhere else, too?
  - skipping particle breaks mother ID/Index structure!
  - 1) add correct "error" handling
    - modify index
    - but: particle would be missing in tree
  - 2) add particle data to TDatabasePDG
    - impossible for user modified particles!!!
  - 3) Change code (AddTrack) to supply mass/energy from generator instead of TDatabasePDG

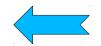

would be even better than recalculating energy (width of particles!!)

#### To Be Done II

- Fast Sim
  - Produce no Candidates for generator created and decayed particles
  - nearly done
- User Interface
  - What is needed by the User?
    - Get "real primary"
    - Get last decay tree particle befor geant ("last primary")
    - Search for intermediate states
- Put code to official repo

Backups

#### **Indizes**

- Indizes might change if list of particles is "cleared"
- Mother (and daughter) have to be changed accordingly!!
- Mothers are updated (after selection) in PndStack
  - Daughters not!!! But they are not used up to now.

### adding non tracked particles

- adding particle which is not known (...) results in no particle stored at all -> spoiling MC index!!! -> crash/inf loop
  - -E FairPrimaryGenerator: PDG code 40443 not found in database. Discarding particle.
  - can be worked around (IMO)
  - removing check or adding particles to db

### Problem with missing Particles in FairPrimaryGenerator

```
// ---> Check whether particle type is in PDG Database
  TDatabasePDG* pdgBase = TDatabasePDG::Instance();
  if ( ! pdgBase ) Fatal("FairPrimaryGenerator",
 "No TDatabasePDG instantiated");
  TParticlePDG* pdgPart = pdgBase->GetParticle(pdgid);
  if ( ! pdgPart ) {
    cout << "\033[5m\033[31m -E FairPrimaryGenerator: PDG code " << pdqid << " not found in
database. Discarding particle. \033[0m " << endl;
    return;
  // ---> Get mass and calculate energy of particle
  Double t mass = pdgBase->GetParticle(pdgid)->Mass();
 Double t e = TMath::Sqrt( px*px + py*py + pz*pz + mass*mass );
```

#### **MotherID**

- mother id must be propagated
  - problem: index in EvtGen might be different from PndStack
     Index if EvtGen is not the first Generator called
    - adding an offset needed, no principle problem
    - minor change in base/ class FairBaseGenerator needed (done)
    - one more parameter to AddTrack (default is -1, keeps compatibility!)
  - big big problem:
    - a primary particle was/is detected by having mother id = -1
    - additional flag would be requiered! (like generated by generator or so ;-))
    - changes in base classed needed, who needs the information that it was a primary anyway? beside monte carlo truth?
  - cleanup function in PndStack
    - removes (on demand) secondaries which are not needed -> ...

### **Questions...**

- cleanup function in PndStack
  - keep mother(s)
  - keep secondaries, energy, number points
  - updates MC Index
- Question: What do we need for MC truth
  - Talking about intermediate particles which are decayed by geant without interaction in material
  - (and from EMC to track back, one would need all tracks! esp if the shower started in front of the crystal)
- Q: What is called a primary anyway?
  - Particles which are "stable" coming out of the generator
  - Is this definition needed at all?

### Examples: parent track ID for 101 Lambdas decaying to p+ pi-

### Only EvtGen

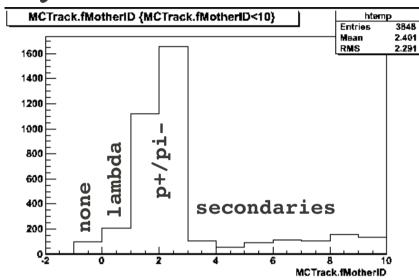

# • EvtGen + Box (1Muon)

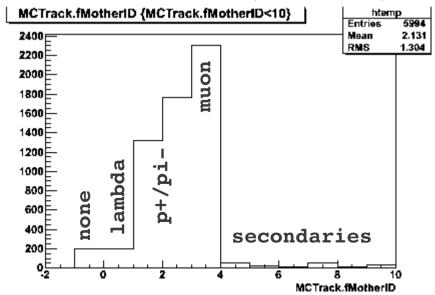

## Box (1 muon) + EvtGen

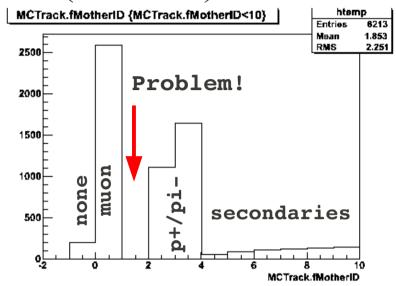

## Box+EvtGen (MCoffset fix)

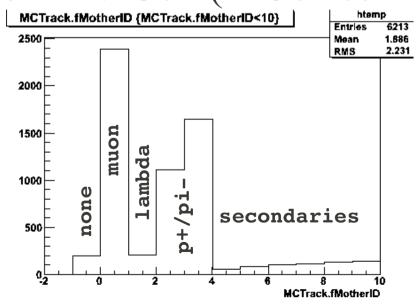